# **Spájanie trezorových databáz**

Program **TrezorJoiner** je utilita na manipuláciu s [trezorovými databázami](https://doc.ipesoft.com/pages/viewpage.action?pageId=17269900) na platforme Sybase. Umožuje spája trezory, resp. "vyreza" z trezorovej databázy definovaný asový úsek. V obidvoch prípadoch je výsledkom nová trezorová databáza.

innos programu je riadená skriptom, ktorý sa nachádza v súbore JOBS.TXT v aktuálnom adresári. Skript má dve asti. V asti **SETTINGS** sú nastavenia platné poas vykonávania celého skriptu. as **WORK** obsahuje postupnos inností riadiacich vytváranie trezorových databáz. Jedným skriptom je možné vytvori niekoko nových trezorových databáz.

### Realizácia

Všetky innosti sú vykonávané v pracovnom adresári urenom v asti **SETTINGS** - parameter **WorkDirectory**. Trezory sa najskôr kopírujú do tohto adresára, až potom sa s nimi pracuje. Rovnako výsledná databáza vzniká v tomto adresári a až po skomprimovaní sa kopíruje na **DestinationTrezorPath**. Z toho vyplývajú veké nároky na voný priestor na pracovnom disku..

#### Monitorovanie

Na obrazovke sú priebežne zobrazované aktuálne informácie o práci programu. innos programu **TrezorJoiner** je monitorovaná v súbore TrezorJoin.Log, ktorý sa vytvorí v aktuálnom adresári programu. Ak súbor existuje nové záznamy sa do neho pridávajú.

## Príklad použitia

Nasledovný príklad popisuje vzor riadiaceho skriptu, ktorým sa vytvorí trezor TREZOR1.CDB spojením trezorov Trezor\_2000\_06\_01\_00.cdb, Trezor\_2000 \_06\_02\_00.cdb, Trezor\_2000\_06\_03\_00.cdb.

Nový trezor bude obsahova údaje za asový úsek od 12:00:00 31-05-2000 do 12:00:00 02-06-2000. Ak nový trezor dosiahne vekos 800 MB (v

nekomprimovanom tvare), nebudú už do neho pridávané alšie dáta. Trezor TREZOR2.CDB vznikne spojením trezorov Trezor\_2000\_06\_04\_00.cdb, Trezor \_2000\_06\_05\_00.cdb, Trezor\_2000\_06\_06\_00.cdb, Trezor\_2000\_06\_07\_00.cdb, Trezor\_2000\_06\_08\_00.cdb, Trezor\_2000\_06\_09\_00.cdb,Trezor\_2000\_ 06\_10\_00.cdb.

Jediným obmedzením pri spájaní je maximálna vekos nového trezoru v nekomprimovanom tvare - 1200 MB. Výsledné trezory budú po komprimovaní umiestnené do adresára **d:\HotoveTrezory**.

[SETTINGS] DriverName = Adaptive Server Anywhere 6.0 EngineName = dbeng6 WorkDirectory = d:\JoinTrezorWork DestinationTrezorPath = d:\HotoveTrezory TemplateDir = D:\D2000.V41\Templates

#### [WORK]

```
 StartTime = "12:00:00 31-05-2000" 
StopTime = "12:00:00 02-06-2000" 
MaxTrezorSize = 800 
NEW 
ADD I:\D2000.V41\Compress\Trezor_2000_06_01_00.cdb 
ADD I:\D2000.V41\Compress\Trezor_2000_06_02_00.cdb 
ADD I:\D2000.V41\Compress\Trezor_2000_06_03_00.cdb 
PACK TREZOR1 StartTime = StopTime = MaxTrezorSize = 1200 
UNPACK I:\D2000.V41\Trezor_2000_06_04_00.cdb 
ADD I:\D2000.V41\Trezor_2000_06_05_00.cdb 
ADD I:\D2000.V41\Trezor_2000_06_06_00.cdb 
ADD I:\D2000.V41\Trezor_2000_06_07_00.cdb 
ADD I:\D2000.V41\Trezor_2000_06_08_00.cdb 
ADD I:\D2000.V41\Trezor_2000_06_09_00.cdb 
ADD I:\D2000.V41\Trezor_2000_06_10_00.cdb 
PACK TREZOR2 
END
```
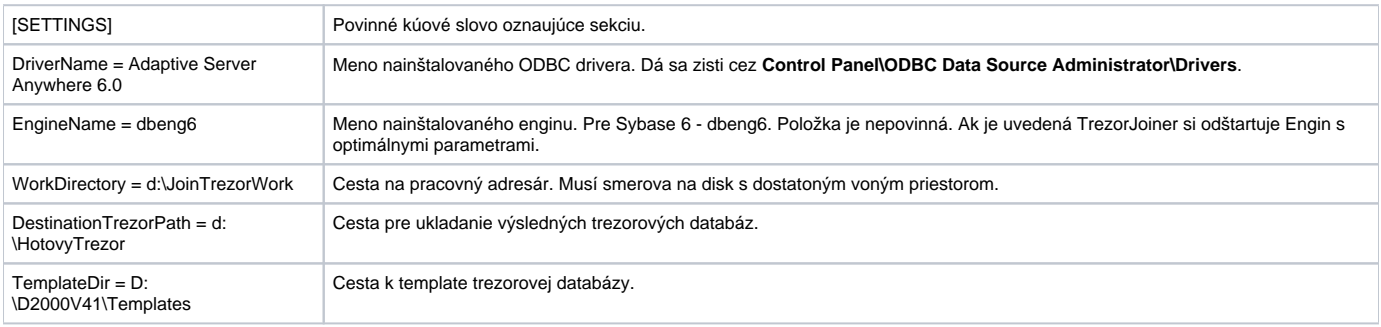

# **Popis položiek v asti WORK**

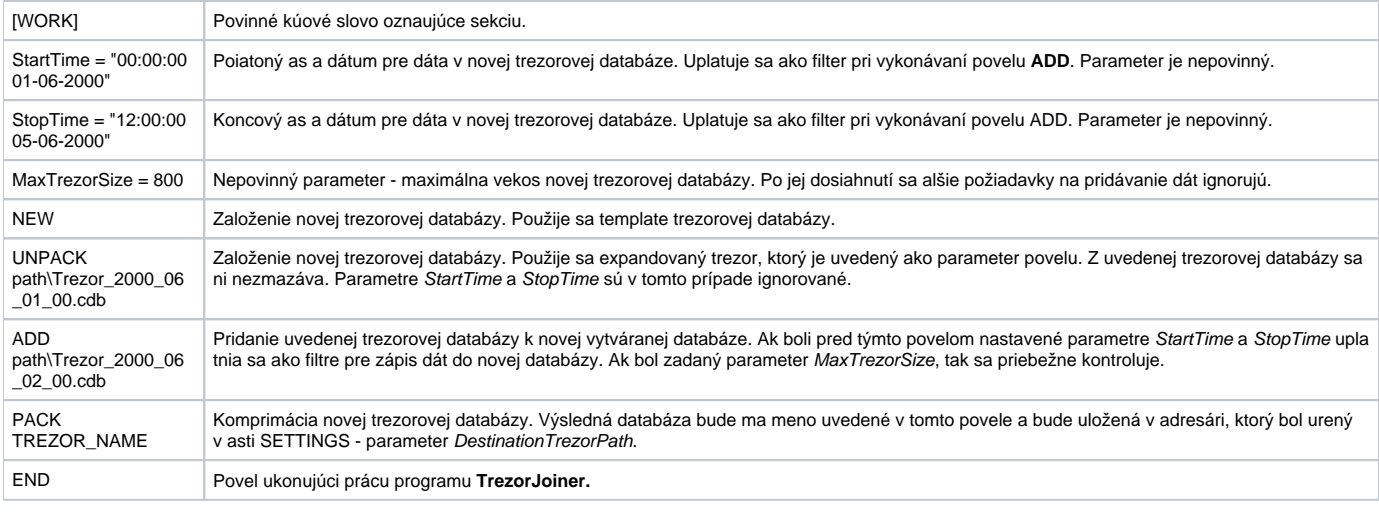

**Súvisiace stránky:**

[Trezorové databázy](https://doc.ipesoft.com/pages/viewpage.action?pageId=17269900)